#### Chomsky-Grammatik zur Ausführung der modulo-Operation

# Modulo

- "Division mit Rest"
- a mod  $b = r$
- $a = b \star c + r$
- $r = a (b * c)$

## Chomsky-Grammatik

- $\bullet$  G = (V,  $\Sigma$ , P, S) mit
- $V = \{S, S_1, S_2, L, R, A, B, C, D, E, F, G, H, I, X\}$
- $\bullet \Sigma = \{a, L, R\}$

### Ersetzungsregeln

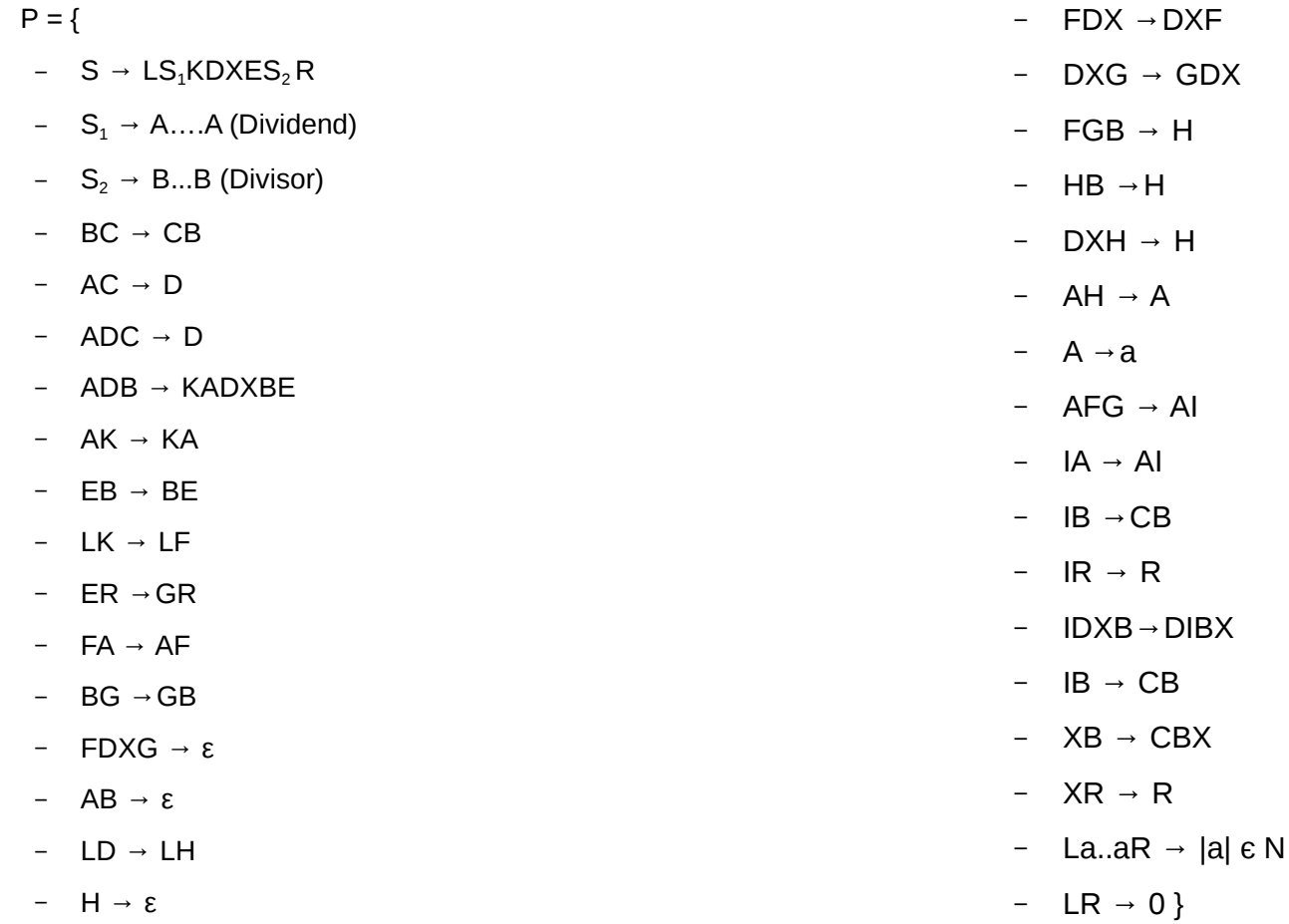

### Idee

Iterativ: Prüfen, ob mehr As oder Bs

- ➔ Mehr A: A zählen
- ➔ Mehr B: Subtraktion; von vorne
- ➔ Gleiche Anzahl: Auflösen

## Beispiel: 5 mod  $2 = 1$

 $S \rightarrow LS_1KDXES_2R \rightarrow LAAAAAKDXEBBR \rightarrow LAAAAKADXBEBR$  $\rightarrow$  LAAAKAADXBBER  $\rightarrow$  LAAKAAADXBBGR  $\rightarrow$ LAKAAAADXBGBR → LKAAAAADXGBBR → LFAAAAAGDXBBR→...→LAAAAAFGDXBBR→ LAAAAAIDXBBR →LAAAAADIBXBR → LAAAAADCBCBXR→ LAAAADCBBR → LAAADBBR → LAAKADXBEBR → LAKAADXBBER → LKAAADXBBGR → LFAAADXBGBR → LAFAADXGBBR → LAAFAGDXBBR → LAAAFGDXBBR → LAAAIDXBBR→ LAAADIBXBR → LAAADCBCBXR→ LAADCBBR  $\rightarrow$  LADBBR  $\rightarrow$  LKADXBEBR  $\rightarrow$  LEADXBBER  $\rightarrow$ LAFDXBBGR  $\rightarrow$  LADXFBGBR  $\rightarrow$  LADXFGBBR  $\rightarrow$  LADXHBR  $\rightarrow$  $IADXHR \rightarrow IAHR \rightarrow IAR \rightarrow IaR \rightarrow 1$ 

### Beispiel:  $3 \text{ mod } 3 = 0$

LAAAKDXEBBBR → LAAKADXBEBBR → LAKAADXBBEBR → LKAAADXBBBER → LFAAADXBBBGR → LAFAADXBBGBR → LAAFADXBGBBR → LAAAFDXGBBBR →  $LAAABBBR \rightarrow LAABBR \rightarrow LABR \rightarrow LR \rightarrow 0$ 

• Worterzeugung: 3 Regelanwendungen, 2 **Zeitschritte** 

S →LSKDXESR → LA..AKDXESR → LA..AKDXEB..BR

• Prüfen:  $1 + 2|A| + 2|B|$  Anwendungen, 2 \* max(|A|, |B|) Zeitschritte

- Alternativen:
	- Mehr As als Bs: Substraktion: 2 + |B|+|A| + |B-1|+|B-2|+… Anwendungen, 2 + |B| Zeitschritte
	- Gleich viele As wie Bs:  $1 + |B| + |A|$  Anwendungen,  $1 + |B| + |A|$  Zeitschritte
	- Mehr Bs als As: "Löschen" der Bs und Zwischenvariablen, Umwandeln der As in Terminale, Auswertung:

4 +|B| + |A| Anwendungen, 4 + |B| + |A| Zeitschritte

● Insgesamt:

- "Division mit Rest"
- a mod  $b = r$
- $a = b \star c + r$
- $r = a (b * c)$

- Insgesamt:
	- Regelanwendungen:
		- $3 + (c + 1) * Prüfen + c * Subtraktion + Auflösen der$ **Differenz** 
			- =
		- $3 + (c + 1) * (1 + 2|A| + 2|B|) + c * (2 + |B|+|A| + |B-1|+|B-1|$ 2|+…) + [1 ODER 4] + |B| + |A|  $\equiv$ [5 ODER 8] + 3c + 4|A| + 3|B| + 2c|A| + 3c|B| + c(|B-1| +  $|B-2|+$ ..)

- Insgesamt:
	- Zeitschritte:
		- $3 + 2(c+1) * max(|A|, |B|) + c*(2 + |B|) + [1 ODER 4]$ + |B| + |A| ~
			- $O(|A| + |B|)$